## SYLABUS

# **Narzędzia Google w pracy nauczyciela – Dysk, Formularz, Arkusz**

**Prowadzący:** Anna Szeląg **Kontakt dla uczestników:** 55 237 62 73; anna.szelag@wmbp.edu.pl **Forma organizacyjna:** zajęcia zdalne **Czas trwania:** 10 godz. (1 tydzień)

#### **Opis kursu**

**Gmail** to bezpłatny serwis webmail, stworzony i rozwijany przez firmę **Google**. Podstawową funkcjonalnością serwisu jest poczta elektroniczna, ale użytkownicy uzyskują również dostęp do wielu dodatkowych funkcji takich, jak dysk, formularze, dokumenty, czy arkusze. Kurs przybliża pracę z: Dyskiem, Formularzem i Arkuszem.

Adresatami kursu są nauczyciele, posiadający konto poczty elektronicznej **Gmail**, poszukujący nowych form pracy z dziećmi i młodzieżą.

### **Cel ogólny**

Nabycie umiejętności pracy z narzędziami **Google**.

#### **Cele szczegółowe (mapa kompetencji)**

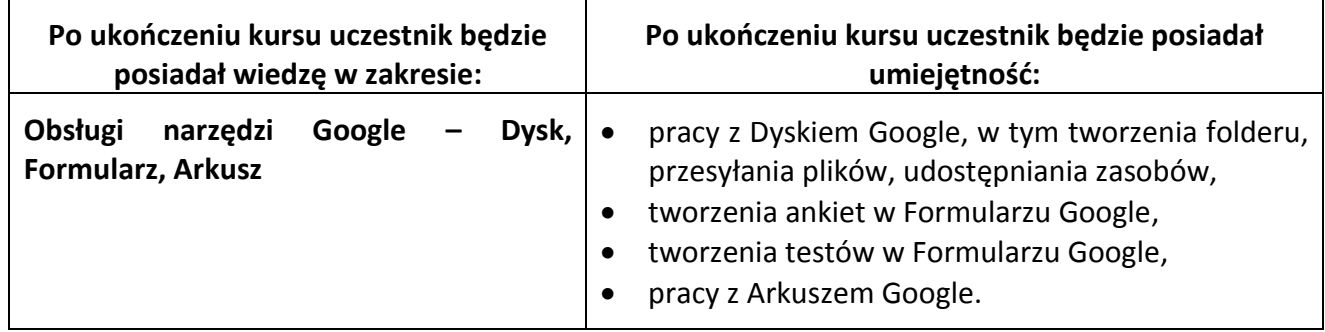

#### **Wymagania**

Kurs ma charakter praktyczny i wymaga podstawowej wiedzy z zakresu obsługi komputera. Uczestnik kursu powinien m.in. posiadać umiejętność:

- posługiwania się platformą Moodle od strony Studenta (uczestnika),
- posługiwania się przeglądarką internetową,
- podstawowej pracy z arkuszem kalkulacyjnym.

Ponadto uczestnik powinien mieć dostęp do komputera wyposażonego w:

- aplikację Adobe Reader,
- przeglądarkę,
- dostęp do Internetu,
- włączoną w przeglądarce możliwość przyjmowania cookies (ciasteczek).

**Uczestnik musi posiadać konto poczty elektronicznej Gmail.**

## **Organizacja zajęć**

Kurs realizowany jest przez Internet na platformie zdalnego nauczania. Problematyka kursu została udostępniona w jednym bloku tematycznym "Narzędzia Google". Znajdują się w nim: materiał prezentujący pracę w aplikacji i cztery obowiązkowe zadania do wykonania, podlegające ocenie.

Uczestnicy kursu mają do niego dostęp przez 24 godz. na dobę i 7 dni w tygodniu.

Kurs będzie realizowany przez tydzień, w czasie którego uczestnicy będą mieli możliwość zapoznania się z materiałem teoretycznym i wykonania zaplanowanych w kursie zadań. Wszystkie przewidziane programem kursu materiały zostaną udostępnione w pierwszym dniu kursu.

Wyniki za oceniane zadanie uczestnicy będą mogli zobaczyć w zakładce **Oceny**.

#### **Warunki zaliczenia**

- analiza prezentowanego materiału teoretycznego,
- **uzyskanie minimum 21 punktów** z 30 możliwych do uzyskania.

#### **Zasady uczestnictwa**

Procedury komunikacyjne obowiązujące wszystkich uczestników kursu:

- **forum aktualności**  służy do rozwiązywania bieżących spraw organizacyjnych;
- **forum dyskusyjne "Mam problem"** jest wspólne dla wszystkich bloków tematycznych, a jego celem jest rozwiązywanie sygnalizowanych przez uczestników (również na forum) problemów i trudności w rozwiązywaniu zadań;
- **blok wiadomości**  służy do bezpośredniego (prywatnego) kontaktu między słuchaczami kursu;
- **nadchodzące wydarzenia** blok będzie przypominał uczestnikom terminy oddawania zadań;

W sytuacjach wyjątkowych (np. dłuższy wyjazd służbowy, choroba) należy poinformować prowadzącego o tym, że nie będzie się przez jakiś czas uczestniczyć w zajęciach lub terminowo przesyłać zadań.

Udział w zajęciach jest bezpłatny, choć miło nam będzie, jeśli po zakończeniu kursu zadowoleni uczestnicy zechcą wesprzeć działalność Biblioteki poprzez dokonanie dobrowolnej wpłaty w kwocie, jaką sami uznają za stosowną (**Bank Santander nr konta: 73 1090 2718 0000 0001 4650 1584 z dopiskiem "dobrowolna wpłata na działalność Biblioteki"**).

> opracowała: **Anna Szeląg** Warmińsko-Mazurska Biblioteka Pedagogiczna w Elblągu Wydział Wspomagania Edukacji